## **Seeing the Difference**

**Programming Challenge**

## Challenge Description

Write programs to make your robot move forward at  $\frac{1}{4}$ ,  $\frac{1}{2}$ ,  $\frac{3}{4}$ , and full power levels for 5 seconds. Prop the robot up so that it's wheels spin freely. Run each program with the robot tethered to the programming cable and the "Robot > Debug Windows > Sensors" window open. (See page 2 for details on using the "Sensors" window.) Fill in the chart below using the recorded values.

## Materials Needed

- Pencil
- Object for propping up robot

## **Chart**

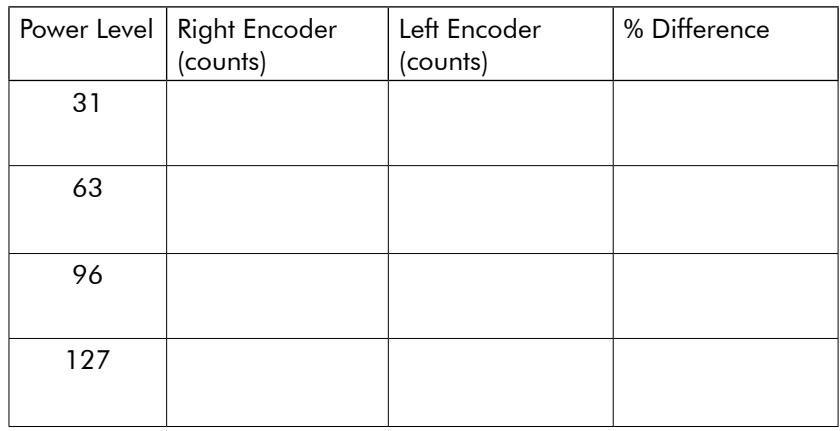

Were the Percentages of Difference consistent throughout the trials?

If not, was there a relationship between them?

If so what was it? If not, speculate as to why.

Was one of the motors always turning faster than the other? If so, which one?

© Carnegie Mellon Robotics Academy / For use with VEX® Robotics Systems **by Carnella Communist Communist Carnella Communist Communist Communist Communist Communist Communist Communist Communist Communist Communist Communis** 

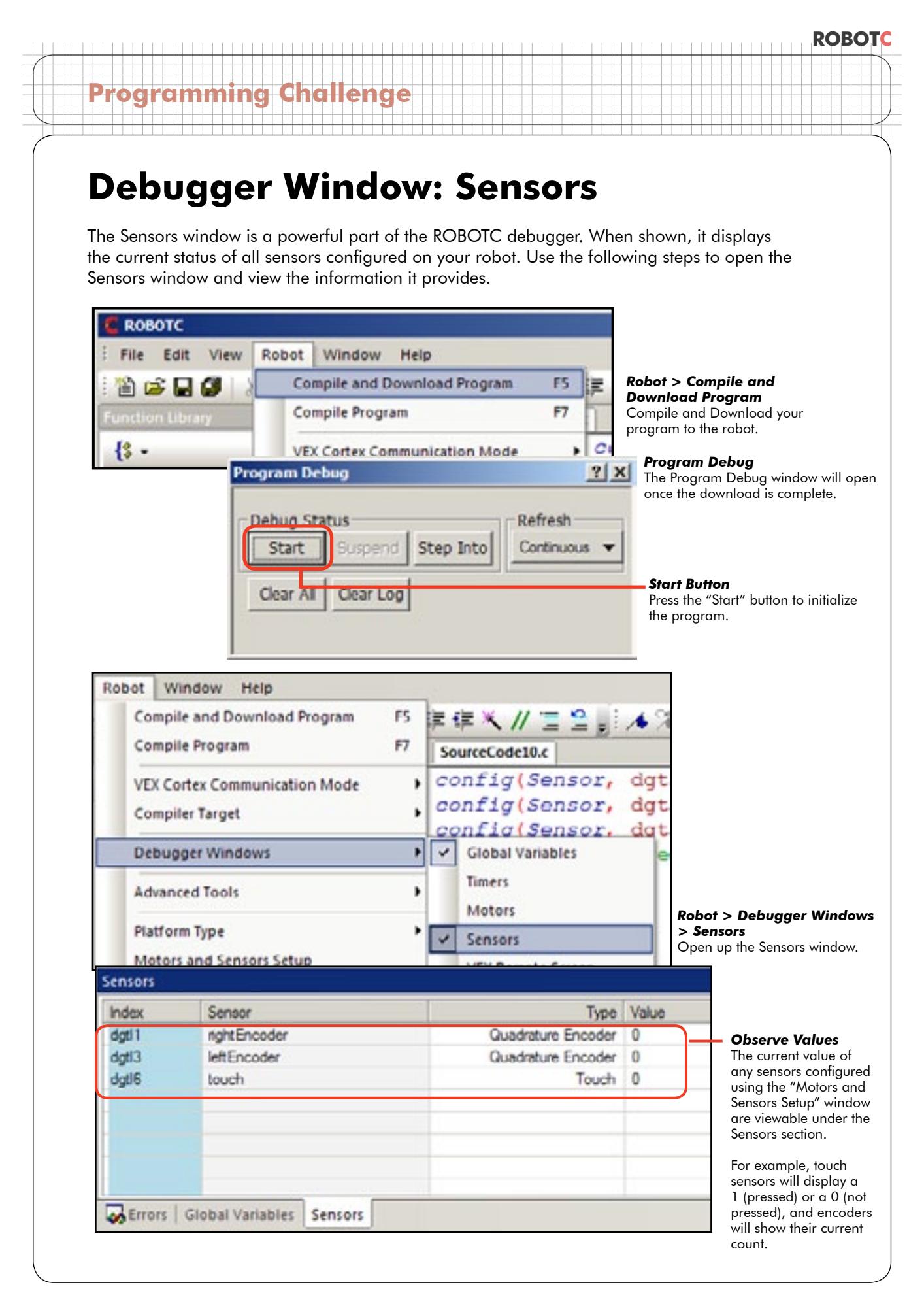